# LEGOMATION CLASSIC & ADVANCED

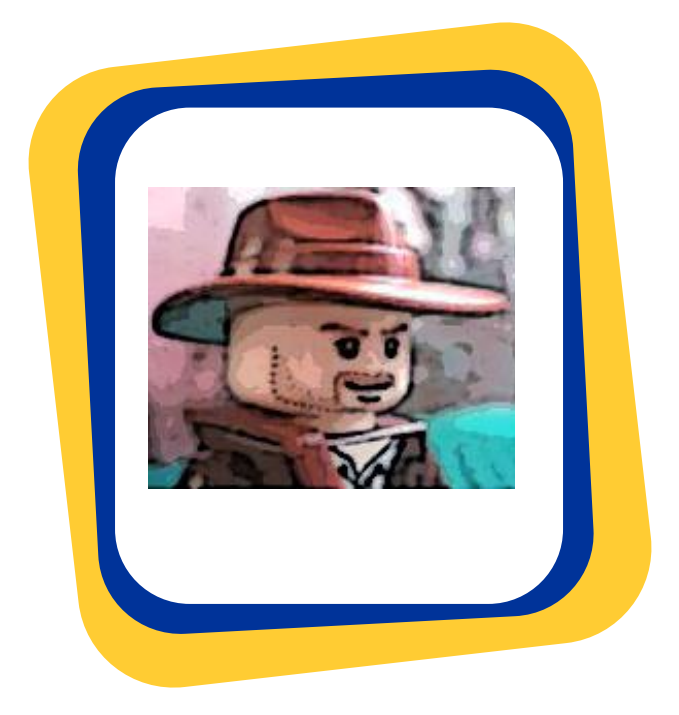

## MediaFineArts.com

#### MEDIA EDUCATION IS OUR PASSION

*We are now taking registrations for our LegoMation Classic and Advanced participants*

## The Purpose of This Class

Lego is fun and educational. Extend the fun and learning experience by learning how to create your own animated Lego Movie in one of our week long intensive programs.

## About The Class

LegoMation is a camp for kids to animate Lego through the process of stop motion capture. With the help of an instructor and camp mentors, students write, storyboard, animate and edit their own animated short film. Participants don't only create their own Lego animated short film, they also build and take home the Lego set they use for their productions!

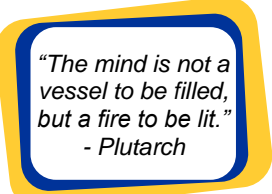

We offer two camps: the Classic Camp and an Advanced Camp. Our Classic Camp is meant for beginner's and our younger participants. Our Advanced Camp is for those returning participants who want to work on something more challenging and sophisticated.

**NEW!** The LegoMation Advanced Group will be using digital backgrounds that can be animated!.

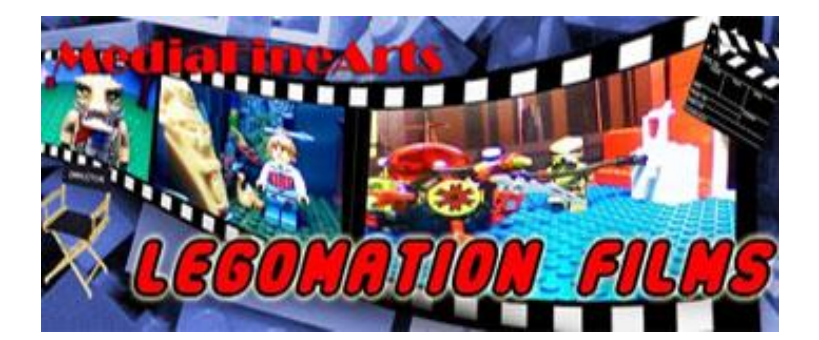

## What's Covered

This week long intensive program will introduce visual storytelling through the process of stop motion animation. The advanced group will extend the learning through activities around cinematography, lighting, and visual effects using more sophisticated equipment.

The class outline at a glance:

#### **1. Basics Of Stop Motion**

- a. Timing
- b. Framing
- c. Cycles
- **2. Story Design**
	- a. Concept Creation
	- b. Storyboarding
	- c. Props

#### **3. Set Design**

- a. Backdrops
- b. Lighting

#### **4. Animating**

- a. Main Actions
- b. Visual Effects

#### **5. Editing**

- a. Titling
- b. Editing for Narrative
- c. Voice Over
- d. Sound Effects

#### **6. Publishing**

a. Exporting to Media

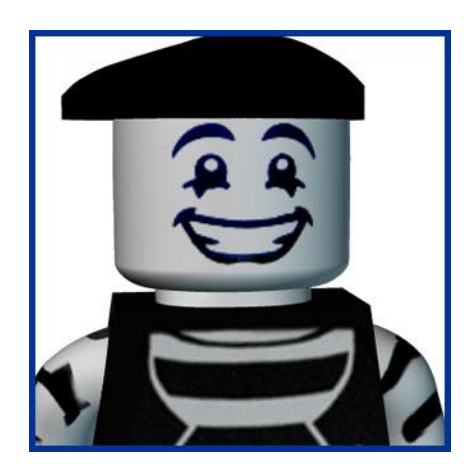

## About The Software

#### **Claymation Studio 3:**

With Claymation Studio 3.0 Deluxe you can easily create stop-motion video. Capture images action figures still photos and drawings to create your own stop-motion movie. Storyboard View the frames in sequence for easy editing. Import your photos from digital camera or PC.Display Screen Capture images using webcam camcorder and more. Onionskin and rotoscope features help shaping or positioning a figure with ease. Adjustable frame rate

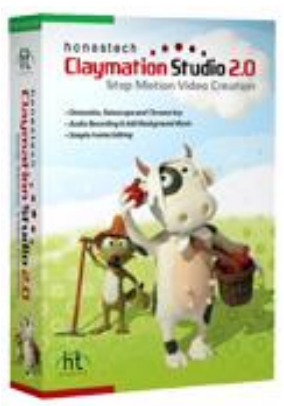

allows you to control the speed of your voice. Preview your work before creating output. Capture Tools Auto capture makes capturing images easier and faster than ever. Control brightness and other camera settings. Flip your image vertically or horizontally (mirror image). Grid and key drawing features help you adjust your subject more accurately. Audio Recording Add your own sound effects voice and background music to your stopmotion video. Chroma Key Using a blue/green screen you can easily change the background to create the best setting for your subject. YouTube/Facebook Upload your movie directly from the software with the One-Click option.

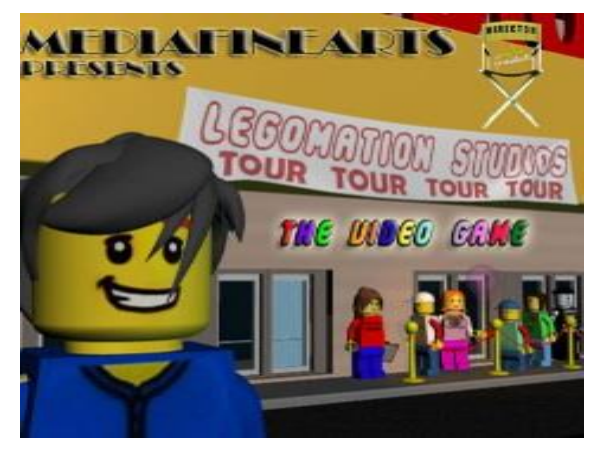

**Play LegoMation The Video Game! An Exclusive Offer to Camp Participants.**

# The Instuctor:

Mike Schoenhals has been teaching Media Arts to children and adults for 20 years. He currently teaches Animation, Film and Digital Media Development full time at Heritage Woods Secondary School. Many of Mike's students have gone on to careers in media.

## Location, Time & Cost

LegoMation Classic and Advanced Camp is offered exclusively through the beautifully newly renovated [Arts Centre in Port Moody.](http://www.pomoarts.ca/)

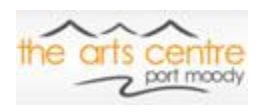

Camp dates, times, and registration can be found on our website: [www.mediafinearts.com](http://www.mediafinearts.com/)

The total cost including supplies (Lego) is:

- LegoMation Classic \$210
- LegoMation Advanced \$230

## Registration

Registration is done through our website – [www.mediafinearts.com](http://www.mediafinearts.com/)

Please note: see our website to select the Lego Kit your son or daughter would like prior to registering.

> *"He thoroughly enjoyed this past class with you. It's great to see such enthusiasm from him."* -Parent Quote

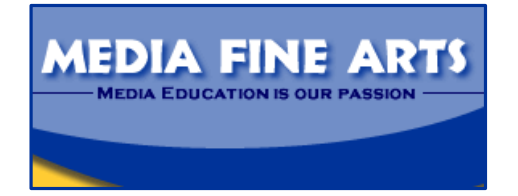

# Please visit our site at: [MediaFineArts.com](http://mediafinearts.com/)

# MediaFineArts Contact Info:

2425 St. Johns St Port Moody, BC V3H 2B2

Instructor Phone (evenings): (604) 754-7726 Arts Centre Phone: (604) 931-2008

www.mediafinearts.com